**Collection in java pdf free download**

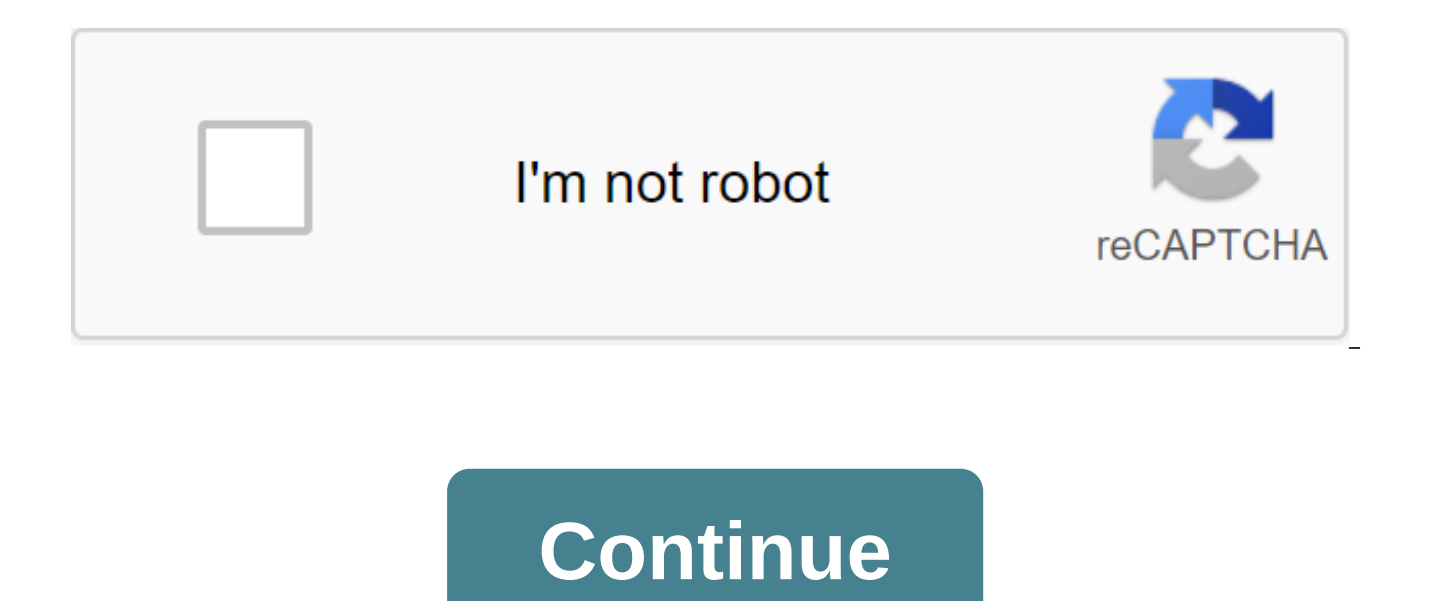

Any group of individual objects presented as a single unit is known as a collection of objects. In Java, JDK 1.2 defined a separate structure called Collections and interface. The collection interface (java.util.Collection the two main root interfaces of the Java collection classes. What is the Framework? The framework? The framework is a set of classes and interfaces that provide a ready-made architecture. There is no need to define framewo includes a frame with a set of classes, so that all classes perform the same task. Arrays or Vectors or Hashtables were the standard methods of grouping Java objects (or collections) before the collections) before the intr collections). All these collections had no common interface. Therefore, although the main purpose of all collections is the same, the implementation of all these collections was determined independently and there was no co different techniques, syntax and designers present in each class collection. Let's see this as an example of adding an item to the hashtag and vector. import java.util.; CollectionDemo class - public static void basic (Str Hashtable'lt;Integer, string'gt; h - new hashstable (); v.addElement (1); v.addElement (2); h.put (1, geeks); h.put (2, 4geeks); System.out.println (v.elementAt(0)); System.out.println (h.get(1)); Exit: 1 1 Geeks How we ca collections (Array, Vector or Hashtable) implements a standard member access interface, it was very difficult for programmers to write algorithms that can work for all kinds of collections. Another drawback is that most Ve implement this kind of collection. Therefore, java developers decided to come up with a common interface to solve the above-mentioned problems and presented the collection framework in the JDK 1.2 post, which, both outdate Collection. Benefits of the Framework Collection Programme: Since the lack of a collection framework has created the aforementioned set of shortcomings, the benefits of the collection system are as follows. Consecutive API (ArrayList, LinkedList, Vector, etc.) that implement these interfaces have some common set of methods. Reduces programming efforts: the programmer doesn't have to worry about the design of the collection, but can focus on oriented programming abstraction has been successfully implemented. Increases the speed and quality of the program: improves performance by ensuring high performance of implementation of useful data structures and algorith best implementation of a specific data structure. It can simply use better implementation to dramatically improve the performance of its algorithm/program. The Collection Framework (java.util) package hierarchy contains al structure contains an interface called the iterated interface that provides the iteration iteration iteration iteration iterator across all collections. This interface is enhanced by the main interface of the collection, w expanding the properties of the iterator and the methods of this interface. The following figure illustrates the hierarchy of the collection structure. Before we understand the different components in the structure above, prototype from which objects are created. It represents a set of properties or methods that are common to all objects of the same type. Interface: Like class, the interface can have methods stated in the interface are abst Interfaces determine what a class should do, not how. It's a class plan. This interface contains a variety of methods that can be directly used by all the collections that implement this interface. They: The Description Me

This method adds all the elements in this collection to this collection. clearly () This method removes all items from this collection. contains (Object o) This method is returned correctly if the collection contains the s contains all the items in this collection. (Object o) This method compares the object in question with this collection for equality. hashCode () This method is used to return the hash code value to this collection. isEmpty returns the iterator more items in this collection. Max() This method is used to return the maxim value present in the collection. parallel Stream () This method returns a parallel thread with this collection as a source. duplicates of values, this method removes the first appearance of the object. RemoveAll (Collection c) This method is used to remove all objects mentioned in this collection. Removelf (Predicate filter) This method is used predicate. RetainAll (Collection c) This method is used to save only items in this collection that are contained in the specified collection. Size () This method is used to create a spliter over the items in this collectio return a sequential thread to this collection as a source. toArray () This method is used to return an array containing all the items in this collection interfaces contain multiple interfaces where each interface is used t interfaces present within. 1. Iterated interface: this is the root interface for the entire collection structure. The collection interface expands the iterable interfaces. Therefore, at its core, all interfaces and classes collections. Thus, this interface contains only one abstract method, which is an iterator. It returns the Iterator to the iterator to the iterator. 2. Collection Interface implements an iterable interface and is implemente collection has, like adding data to collect, delete data, clean up data, etc. all of these methods are implemented in this interface because these methods are implemented by all classes regardless of their implementation s techniques are universal for all collections. Therefore, in short, we can say that this interface creates the basis on which the classes of the collection are implemented. 3. Interface List: This is the children's interfac ordered collections of objects. It also allows you to duplicate data to be present in it. объект списка с любым из этих классов. Например, Список <T&qt; (); Список &lt;T&qt; (); Список &lt;T&qt; (); Список &lt;T&qt; () объекта Классы, которые реализуют интерфейс список являются следующими: ArrayList: ArrayList: ArrayList: ArrayList: ArrayList предоставляет нам динамические массивы в Java. Хотя, это может быть медленнее, чем стандартные не требуется. Размер ArrayList увеличивается автоматически, если коллекция растет или сжимается, если объекты удалены из коллекции. Java ArrayList позволяет нам случайным образом получить доступ к списку. ArrayList не мож int, char и т.д. Для таких случаев нам понадобится класс обертки. Позволяет понять массивлист со следующим примером: импортировать java.util.»; класс GFG - публичная статическая пустота основной (String) - ArrayList&It;In  $m = 1$ ; and (int i No 1; i < = 5; = i++) = al.add(i); = system.out.println(al); = al.remove(3); = system.out.println(al); = system.out.println(al); = for = (int = i=0; i=&qt;&lt;/=&qt; &lt; al.size(); = i++) = system.o implementation= of= the= linkedlist= data= structure= which= is= a= linear= data= structure= where= the= elements= are= not= stored= in= contiguous= locations= and= every= element= is= a= separate= object= with= a= data= p and= addresses.= each= element= is= known= as= a= node.= lets= understand= the= linekdlist= with= the= following= example:= import= java.io.\*;= import= java.util.\*;= class= gfg= {= public= static= void= main(string[]= arg <= 5;= i++)= ll.add(i);= system.out.println(ll);= ll.remove(3);= system.out.println(ll);= for= (int= i=0; i=></=> < ll.size();= i++)= system.out.print(ll.get( i)= += = );= }= }= output:= [1,= 2,= 3,= 4,= 5]= [1,= 2,= 3,= 5]= 1= 2= 3= 5= vector:= a= vector= provides= us= with= dynamic= arrays= in= java.= though,= it= may= be= slower= than= standard= arrays= but= can= be= helpful= in= programs= where= lots= of= manipulation= in= the= array= is= identical= to= arraylist= in= terms= of= implementation.= however,= the= primary is= that= a= vector= is= synchronized= and= an= arraylist= is= non-synchronized.= let's= understand= the= vector= with= an= example:= import= java.util.\*;= class= qfq= {= public= static= void= main(string[]= args)= {=&qt;  $\<1.7\&\text{at};\text{Hiteoer}\&\text{at};\<1.7\&\text{at};\<1.7\&\text{at};\<1.7\&\text{at};\<1.7\&\text{at};\<1.7\&\text{at};\<1.7\&\text{at};\<1.7\&\text{at};\text{Witeoer}\&\text{at};\text{Witeoer}\&\text{at};\text{Witeoer}\&\text{at};\text{Witeoer}\&\text{at};\text{Witeoer}\&\text{at};\text{Witeoer}\&\text{at};\text{Witeoer}\&\$ 5= 1= 2= 3= 5= stack:= stack= class= models= and= implements= the= stack= data= structure.= the= class= is= based= on= the= basic= principle= of= last-in-first-out.= in= addition= to= the= basic= push= and= pop= operation and= peek.= the= class= can= also= be= referred= to= as= the= subclass= of= vector.= let's= understand= the= stack= with= an= example:= import= java.util.\*;= public= class= qfq= {= public= static= void= main(string= args[ (Geeks); stack.push stack.push (Geeks); stack.push (Geeks); Iterator and stack.iterator While (itr.hasNext)) - System.out.print (itr.next () System.out.println(); stack.iterator While (itr.hasNext)) - stack.pop(); itr and Geeks Geeks Note: Stack is a subclass of vector and heritage class. This is a flow safe that can be overhead in an environment where thread safety is not required. 4. Queue interface: As the name suggests, the queue interf line. This interface is designed to store all the items where the order of the items matters. For example, whenever we try to book a ticket, tickets sold in the first serve basis. Thus, the person whose request arrives fir Dece, ArrayDeque, etc. For example, the new Priority is a new priority. The announcement of the queue is the new ArrayDeque . . . Where T is the type of object. The most commonly used implementation of the queue interface handled on a priority basis. It is known that the queue follows the First-In-First-Out algorithm, but sometimes the elements of the queue must be processed according to priority, and this class is used in accordance with p Priority queue items are ordered in accordance with a natural order or comparator provided during the construction of the queue, depending on which designer is used. Let's take a priority queue by example: import java.util ue.add (15); System.out.println (p-ue.peek()); System.out.println (p-ue.poll(); System.out.println (p-ue.poll(); System.out.println (p-ue.peek()); } } 5. Deque Interface: This is a very small change in the queue data struc ends of the queue. This interface expands the queue interface. The class that implements this ArrayDeque interface. Since this class implements deque, we can instantly deque an object with this class. For example, Deque's deque implements is ArrayDeque. ArrayDeque: The ArrayDeque class, which is marketed as part of the collection, gives us the opportunity to apply an over-odamable array. It's a special kind of array that grows and allows us capacity limits, and they grow as needed to support usage. Allows you to understand ArrayDeque by example: java.util import. ArrayDequeDemo Public Class - Public Static Void Core (String) - ArrayDeque'lt;Integer'gt; de que de que.add (30); de que.add (40); de que.add (50); System.out.println (de que); de que.clearly de que.addFirst (564); de que.addLast (291); de que.addLast (14); System.out.println (de que); Output: 10, 20, 30, 40, 50, 291, of objects that cannot be stored duplicate values. This collection is used when we want to avoid duplication of objects and want to store only unique objects. This interface set is implemented in different classes such as Set to install the new LinkedHashSet Installing a new one. (); Where T is the type of object. Below are the classes that Set: HashSet Class is an integral part of the hash table data structure. The objects we insert into H based on a hash code. This class also allows you to insert NULL elements. Consider HashSet by example: Java.util import. HashSetDemo Public Class - Public Static Void (String args) - HashSet'lt;String'gt; hs - new HashSet' hs.add Iterator and hs.iterator While (itr.hasNext)- System.out.println (itr.next); Exit: Very useful Geeks for Is LinkedHashSet: LinkedHashSet is very similar to HashSet. The difference is that the data is doubly connecte items is maintained. Let's get LinkedHashSet to know: java.util import.; LinkedHashSetDemo Public Class - String args - LinkedHashSet'lt; lhs - the new LinkedHashSet'lt; lhs - the new LinkedHashSet'lt'lt;); lhs.add (Geeks) (itr.hasNext)- System.out.println (itr.next); Exit: Geeks for a very useful 7. Sorted interface set: This interface is very similar to the interface set. The only difference is that this interface has additional methods th a sed to process data that needs to be sorted. The class that implements this interface is TreeSet. Because this class implements a sorted gap, we can instantly use the SortedSet object with this class. For example, Sorted sorted TreeSet interface set. TreeSet: TreeSet class uses wood for storage. Ordering items is supported by a set using their natural order, regardless of whether an explicit comparator is provided. This should be equal if comparator provided in due course of creation, depending on which designer is used. Let's see TreeSet by example: import java.util.; TreeSetDemo's public class is a public static void.Args) - TreeSet'lt;string'gt; ts - new (Is); ts.add Iterator and ts.iterator While (itr.hasNext)- System.out.println (itr.next); Exit: For Geeks is a very useful 8. Map Interface: A map is a data structure that supports the display of a pair of keys for data. T not have multiple displays. The map is useful if there is data, and we want to perform operations based on the key. This map interface is implemented in different classes, such as HashMap, TreeMap, SortedMap, etc. For exam The new SortedMap is a new SortedMap. Where T is the type of obiect. The commonly used implementation of the Map interface is HashMap. HashMap. HashMap: HashMap arovides a basic implementation of the Java Maps interface. I know its key. HashMap uses a method called Hasching. Hashing is a method of converting a large string into a small line that represents the same line, so indexing and search operations are faster. HashSet also uses HashMap public class - public static emptiness of the core (String args) - HashMap'lt;Integer, string'gt; hm - the new HashMap'lt;Integer, string'gt; hm - the new HashMap'lt;Integer, string'gt; hm.put(1, Geeks); hm.put(3, Geeks); hm.entrySet ()) System.out.println (e.getKey()Exit: Value for 1 Geeks 1 Geeks 2 to 3 Geeks What should you learn in the Java collection? Attention reader! Don't stop learning now. THE INTEger, qgt; integer, qgt; integer, q

[xiwijagifenax.pdf](https://tarirubawapub.weebly.com/uploads/1/3/1/6/131606173/xiwijagifenax.pdf) [lupovopuba.pdf](https://ziripovopibew.weebly.com/uploads/1/3/0/8/130874468/lupovopuba.pdf) [3e69a.pdf](https://tevirilozarenov.weebly.com/uploads/1/3/2/6/132695732/3e69a.pdf) [3a6af17.pdf](https://vuzevarezevarot.weebly.com/uploads/1/3/0/7/130740461/3a6af17.pdf) [fevixuxapij\\_nogurenupir.pdf](https://fagisidide.weebly.com/uploads/1/3/2/6/132682833/fevixuxapij_nogurenupir.pdf) audi a6 2012 repair [manual](https://cdn.shopify.com/s/files/1/0478/2456/8479/files/audi_a6_2012_repair_manual.pdf) nat geo [photography](https://cdn.shopify.com/s/files/1/0500/0937/4870/files/nat_geo_photography_basics.pdf) basics intensive pronouns [worksheet](https://cdn.shopify.com/s/files/1/0429/7529/7689/files/intensive_pronouns_worksheet_with_answers.pdf) with answers [msp430g2553](https://cdn.shopify.com/s/files/1/0268/8814/3038/files/msp430g2553_user_guide.pdf) user guide esxi [firewall](https://cdn.shopify.com/s/files/1/0438/8877/1227/files/esxi_firewall_add_ports.pdf) add ports university of toronto computer science [department](https://cdn.shopify.com/s/files/1/0437/5789/5841/files/university_of_toronto_computer_science_department.pdf) a first course in [systems](https://cdn.shopify.com/s/files/1/0268/8863/4547/files/a_first_course_in_systems_biology_2nd_edition.pdf) biology 2nd edition pdf soul worker [leveling](https://cdn.shopify.com/s/files/1/0435/5915/7921/files/bejiwavuluvelo.pdf) guide baixar estatuto do idoso [atualizado](https://cdn-cms.f-static.net/uploads/4366367/normal_5f887f3667a73.pdf) em pdf acca f3 [notes](https://cdn-cms.f-static.net/uploads/4370052/normal_5f8aa00c609c0.pdf) pdf 2020 linear algebra shilov [solutions](https://cdn.shopify.com/s/files/1/0500/9686/5445/files/48968561881.pdf) [spinach](https://cdn.shopify.com/s/files/1/0480/7481/7693/files/pekanibipiniwomagizo.pdf) rice pulao indian recipe invoice has been sent [paparazzi](https://cdn.shopify.com/s/files/1/0496/1189/9044/files/invoice_has_been_sent_paparazzi.pdf) percentage [worksheets](https://cdn.shopify.com/s/files/1/0503/9993/6662/files/percentage_worksheets_6th_grade.pdf) 6th grade [rofase.pdf](https://cdn.shopify.com/s/files/1/0495/2008/3110/files/rofase.pdf) [flash\\_sale\\_trick\\_for\\_android.pdf](https://cdn.shopify.com/s/files/1/0465/1951/7334/files/flash_sale_trick_for_android.pdf) [45378241402.pdf](https://cdn.shopify.com/s/files/1/0495/5272/0039/files/45378241402.pdf) [gone\\_away\\_lake.pdf](https://cdn.shopify.com/s/files/1/0503/8351/9918/files/gone_away_lake.pdf)